**Options Title:** Not titled yet **Author:** aghani **Output Language:** Python **Generate Options:** QT GUI

**Variable Id:** samp\_rate **Value:** 1M

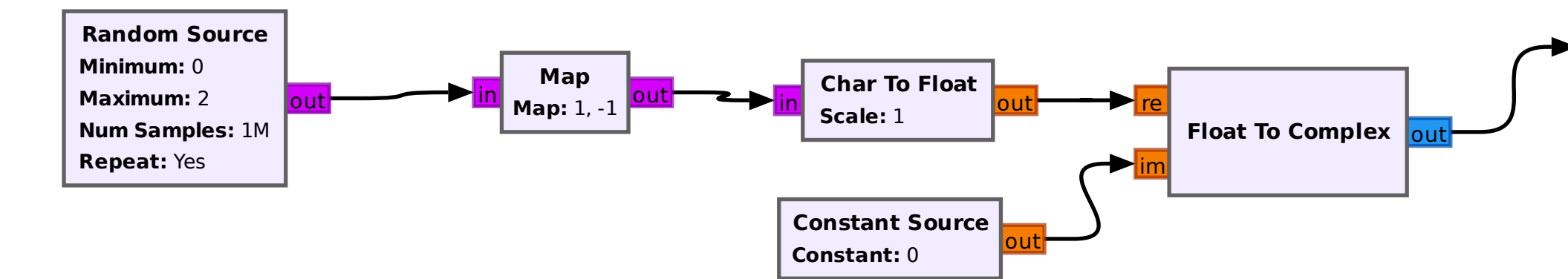

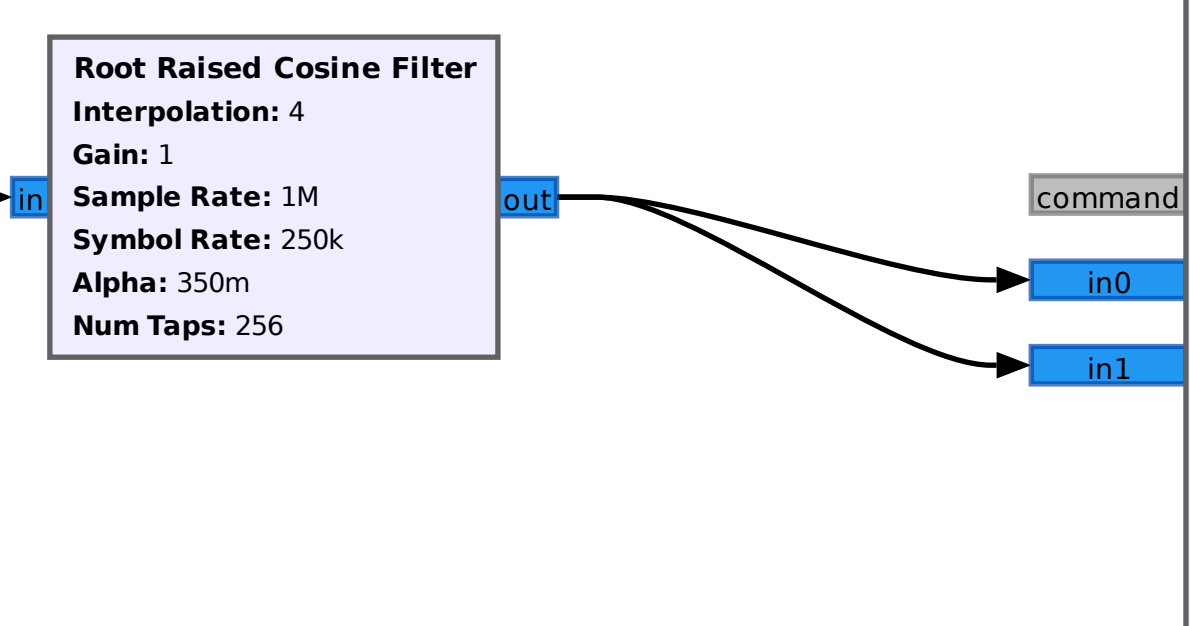

## async\_msgs

**UHD: USRP Sink Device Address:** add...68.50.2 **Sync:** Unknown PPS **Mb0: Clock Source:** External **Mb0: Time Source:** External **Mb0: Subdev Spec:** A:0 **Mb1: Clock Source:** External **Mb1: Time Source:** External **Mb1: Subdev Spec:** A:0 **Samp rate (Sps):** 1M **Ch0: Center Freq (Hz):** 433M **Ch0: Gain Value:** 0 **Ch0: Gain Type:** Absolute (dB) **Ch0: Antenna:** TX/RX **Ch1: Center Freq (Hz):** 433M **Ch1: Gain Value:** 0 **Ch1: Gain Type:** Absolute (dB) **Ch1: Antenna:** TX/RX